# **Quasi-LES Simulation von flacher Konvektion mit COSMO-Modell**

Ulrich Blahak, Uni Karlsruhe

12.03.2009 (zum PDF: in Datei drucken, dann nach PDF wandeln)

Wie beim COSMO General Meeting in Krakau besprochen, habe ich meine idealisierten Quasi-LES Simulationen von flacher Konvektion auch einmal mit dem "Standard"-Turbulenzschema (itype turb = 3) durchgeführt und aus diesen Simulationen mittlere Leistungsspektren von W innerhalb der Grenzschicht berechnet. Anbei findet sich eine kurze Zusammenfassung der Ergebnisse.

### Modellsetup

- Ebene Orographie  $\bullet$
- periodische Ränder
- $dx = 100$  m, 200 m, 500 m (manchmal auch 1000 m)  $\bullet$
- 125 x 125 Gitterpunkte
- 64 bzw. 80 vertikale Schichten (genaue Details der Schichtenwahl haben sich als unerheblich her- $\bullet$ ausgestellt)
- "Heizung" von unten mit konstantem fühlbaren Wärmestrom  $H0 = 300$  W/m<sup>2</sup>
- Anfängliches T- und U- Profil (horizontal homogen), auf das zum Modellstart in der Grenzschicht zusätzlich etwas weisses Rauschen addiert wird:

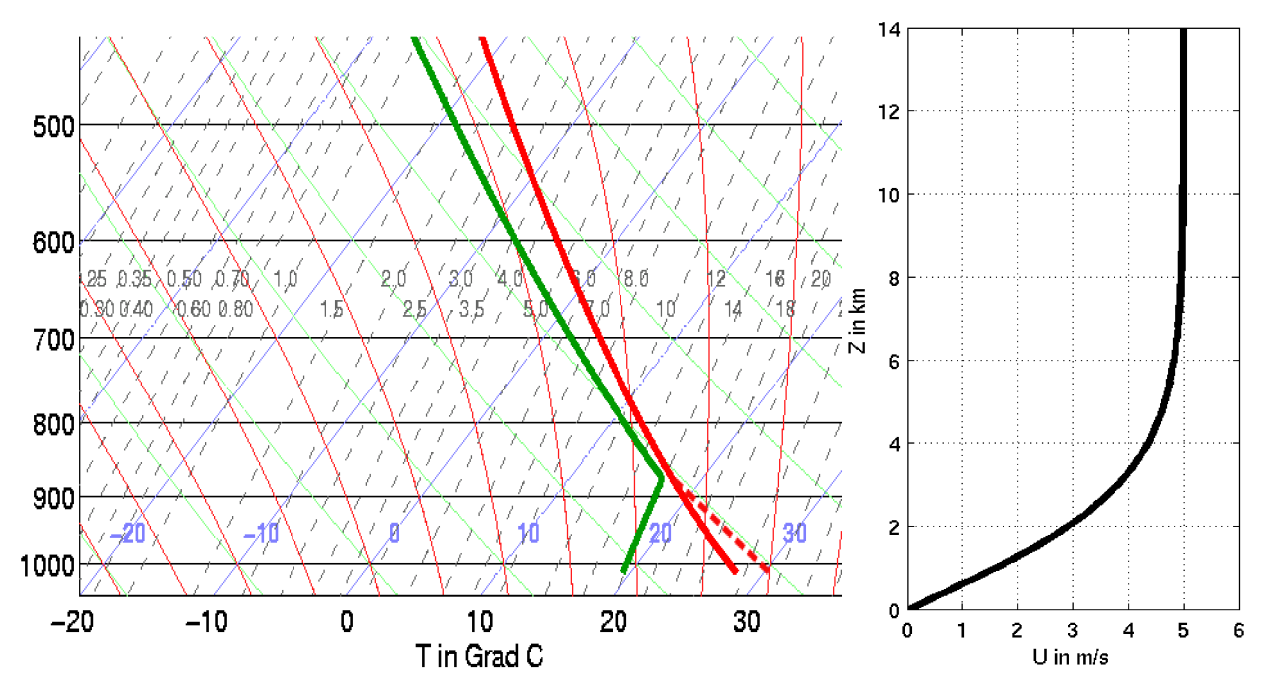

Rot durchgezogen: T zu Simulationsbeginn (leicht stabile Grenzschicht) Rot gestrichelt: T zu einem späteren Zeitpunkt (Ausbildung konv. Grenzschicht) Grün: Td zu Simulationsbeginn

- Tests mit verschiedenen Turbulenzparametrisierungen:
	- **1)** itype\_turb = 3 (wie in COSMO 3.19, 1D)
	- **2)** itype  $\text{turb} = 3$  (wie in COSMO 3.19, 3D, Kh = Kv)
	- **3)** itype  $\text{turb} = 3$  (wie in COSMO 3.19, 3D, Kh = 3 Kv)
	- **4)** itype turb = 5 (original wie in COSMO 3.19, Kh = Kv)
	- **5)** itype turb = 7 (original wie in COSMO 3.19, mit fälschlich konst. dx = 96,5 m, Kh = Kv)
	- **6)** itype turb = 7 (mit korrektem dx, außerdem Konstante c<sub>s</sub> = 0.15 anstatt 0.25, Kh = 3 Kv)

### **Ergebnisse bei Verwendung verschiedener Turbulenzparametrisierungen**

Die Darstellung der Ergebnisse erfolgt anhand von Zeitreihen der max. und min. Vertikal-geschwindigkeit W innerhalb des Modellgebiets und anhand von mittleren Leistungsspektren von W innerhalb der Grenzschicht. Die Leistungsspektren werden jeweils in Y-Richtung (quer zur Strömungsrichtung) entlang horizontaler Datenzeilen berechnet und anschliessend über alle Datenzeilen innerhalb der Grenzschicht (250 m < Z < 1000 m) und über alle Ausgabezeitschritte zwischen 2 und 4 h nach Simulationsstart gemittelt.

Zuerst sollen jedoch ein paar generelle zusammenfassende Aussagen gemacht werden: Je nach verwendetem Turbulenzschema entwickeln sich früher oder später aus dem anfänglichen Rauschen auf T und U in der Grenzschicht organisierte konvektive Strukturen (Thermikblasen und -zellen). Deren typische horizontale Dimensionen/ Abstände skalieren dabei mit der zeitlich anwachsenden Grenzschichthöhe zi und betragen etwa 3 – 5 x zi, so wie man das auch aus Beobachtungen kennt. Die Stärke der Auf- und Abwinde und deren Abhängigkeit von der Gittermaschenweite hängt jedoch sehr stark von der Wahl des Turbulenzschemas ab. Schaut man sich darüberhinaus die zeitliche Entwicklung der mittleren potentiellen Grenzschichttemperatur und der Grenzschichthöhe an und leited daraus den effektiven Wärmestrom ab, der seit Modellstart diese Erwärmung erklären würde, so wird beobachtet, dass dieser bei explizitem Auftreten von flacher Konvektion und einem zu wenig glättenden Turbulenzschema deutlich größer als H0 sein kann, was die Energieerhaltung verletzt. Wenn dieser Effekt auftritt, dann wächst er mit zunehmender Gittermaschenweite. Ausserdem sind dann die max. Vertikalgeschwindigkeiten für flache Konvektion deutlich zu hoch (z.T. > 20 m/s) und die W-Spektren zeigen neben zu viel Energie im Inertialbereich auch ausgeprägte 2-4-dx-Wellen ("Ultraviolettkatastrophe"). Warum die Energieerhaltung so eklatant verletzt wird, konnte noch nicht geklärt werden, scheint aber nur dann aufzutreten, wenn explizit flache Konvekton stattfindet.

Anhand umfangreicher Experimente konnte der obige Setup 6) mit dem um eine Stabilitätsabhängigkeit und TKE-Schließung erweiterten 3D Smagorinksy-Modell von Herzog et al. (2002) gefunden werden, bei dem sowohl die Vertikalgeschwindigkeiten bei Gittermaschenweiten von 100 bis 500 m mit max.  $5 - 9$  m/s als auch die W-Spektren vernünftig sind (bei den kleinen Wirbeln im Inertialbereich etwas steilerer Abfall als -5/3-Gesetz; keine 2-4-dx-Wellen). Hier ist dann auch die Energieerhaltung bei Auftreten von flacher Konvektion hinreichend gut erfüllt:

- Korrektur des "Gittermaschenweiten-Bugs", indem anstelle der fest verdrahteten 96,5 m die korrekte Gittermaschenweite genommen wird
- Konstante  $c_s$  auf 0.15 anstelle von 0.25 gesetzt
- $\bullet$  Horiz. Diffusionskoeff. Kh = 3 Kv

Nun aber die Ergebnisse der Reihe nach!

Operationelles Turbulenzschema itype\_turb = 3 **(1D)** aus der COSMO-Version 3.19 mit folgenden Namelist-Settings: **(sind diese sinnvoll???)**

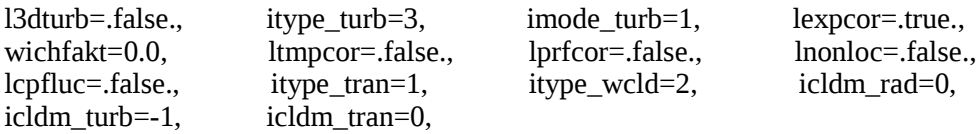

Max./Min. Vertikalgeschwindigkeiten:

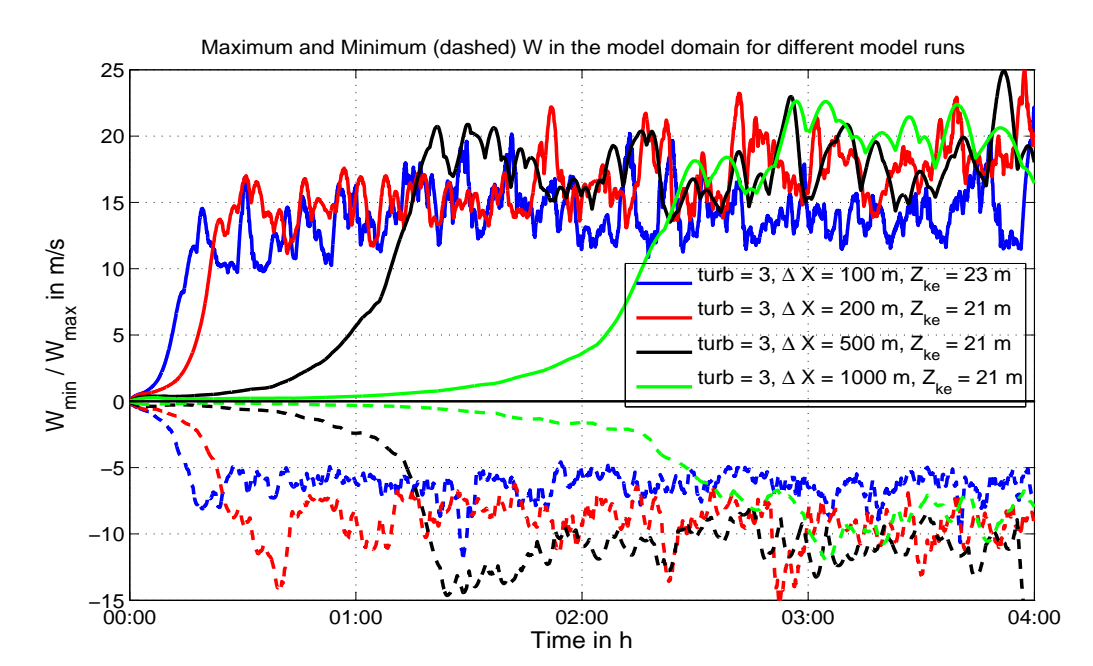

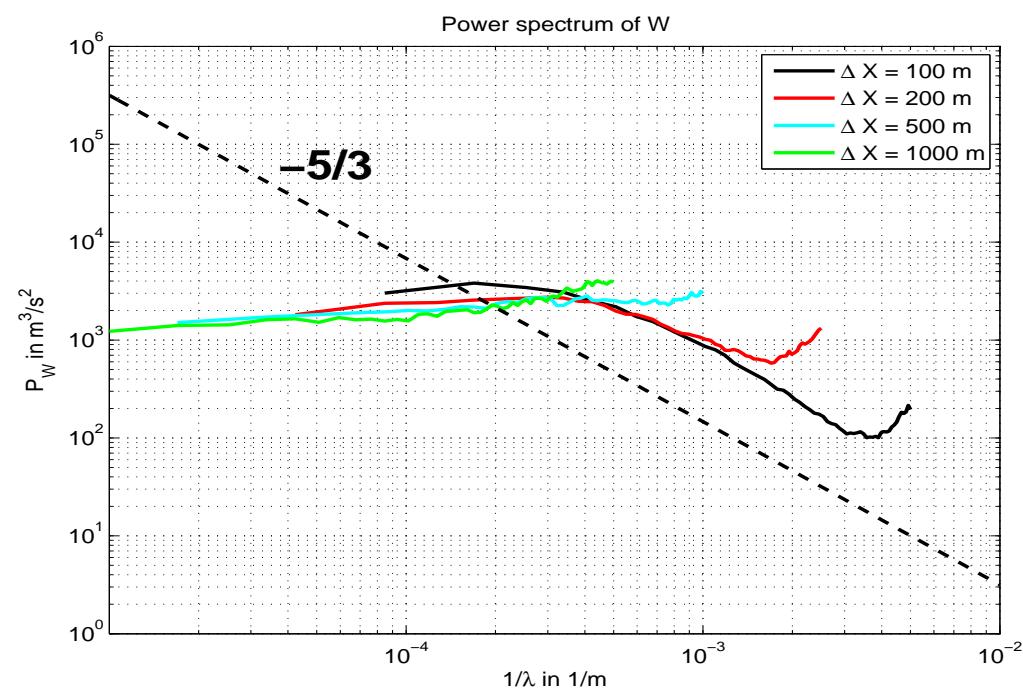

**Ergebnis: viel zu hohe Vertikalgeschwindigkeiten, Ultraviolettkatastrophe, Energieerhaltung verletzt (siehe letztes Kapitel)**

Operationelles Turbulenzschema itype\_turb = 3 **(3D)** aus der COSMO-Version 3.19 mit folgenden Namelist-Settings:

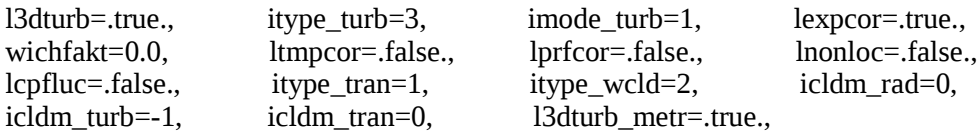

#### **und Kh = Kv**

Max./Min. Vertikalgeschwindigkeiten:

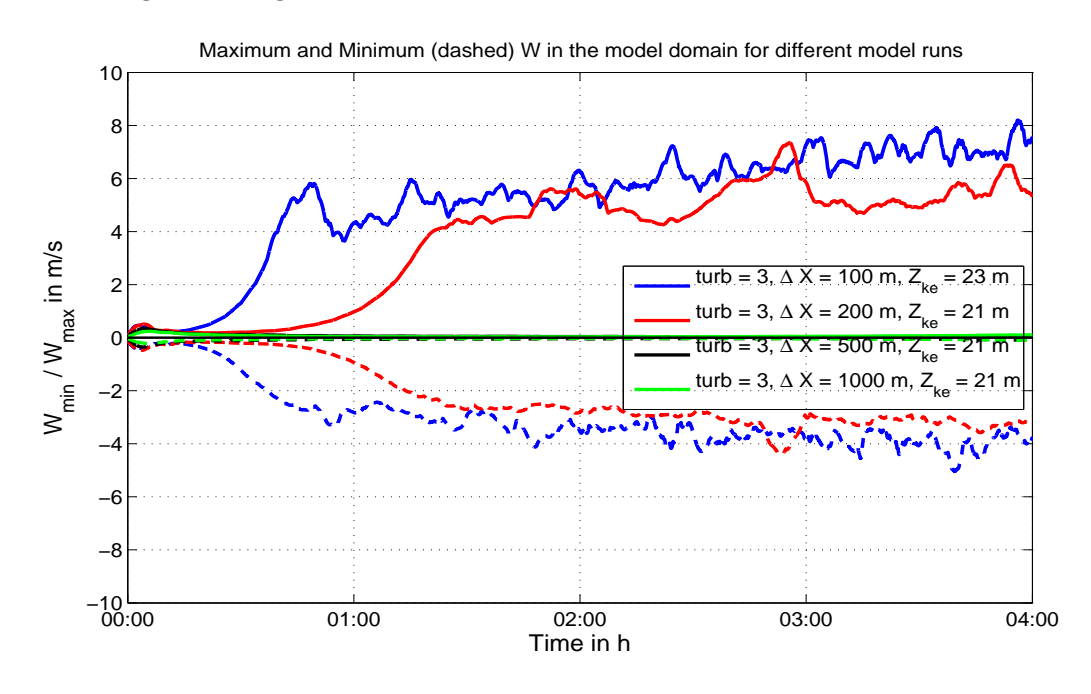

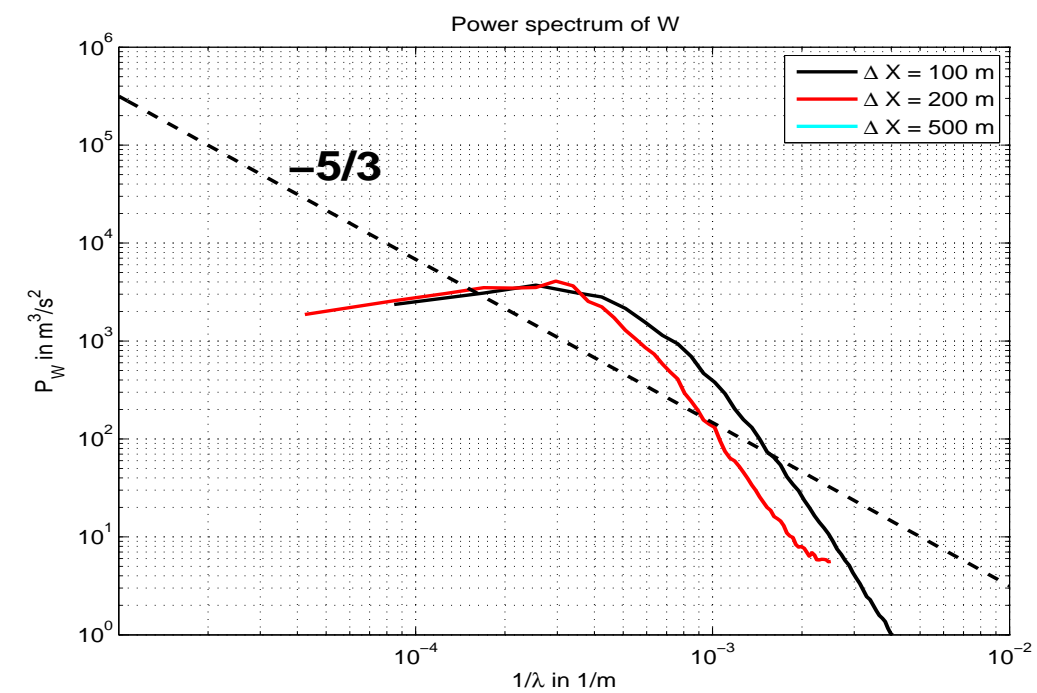

**Ergebnis: sehr niedrige Vertikalgeschwindigkeiten, bei dx = 500 sogar überhaupt keine explizite flache Konvektion; in den Spektren wesentlich weniger Energie bei den kleinen Skalen. Jedoch Energieerhaltung gut erfüllt (siehe letztes Kapitel).**

Operationelles Turbulenzschema itype\_turb = 3 (3D) aus der COSMO-Version 3.19 mit folgenden Namelist-Settings:

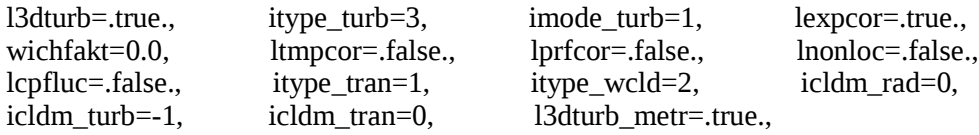

#### **und Kh = 3 Kv**

Max./Min. Vertikalgeschwindigkeiten:

 $10<sup>′</sup>$ 

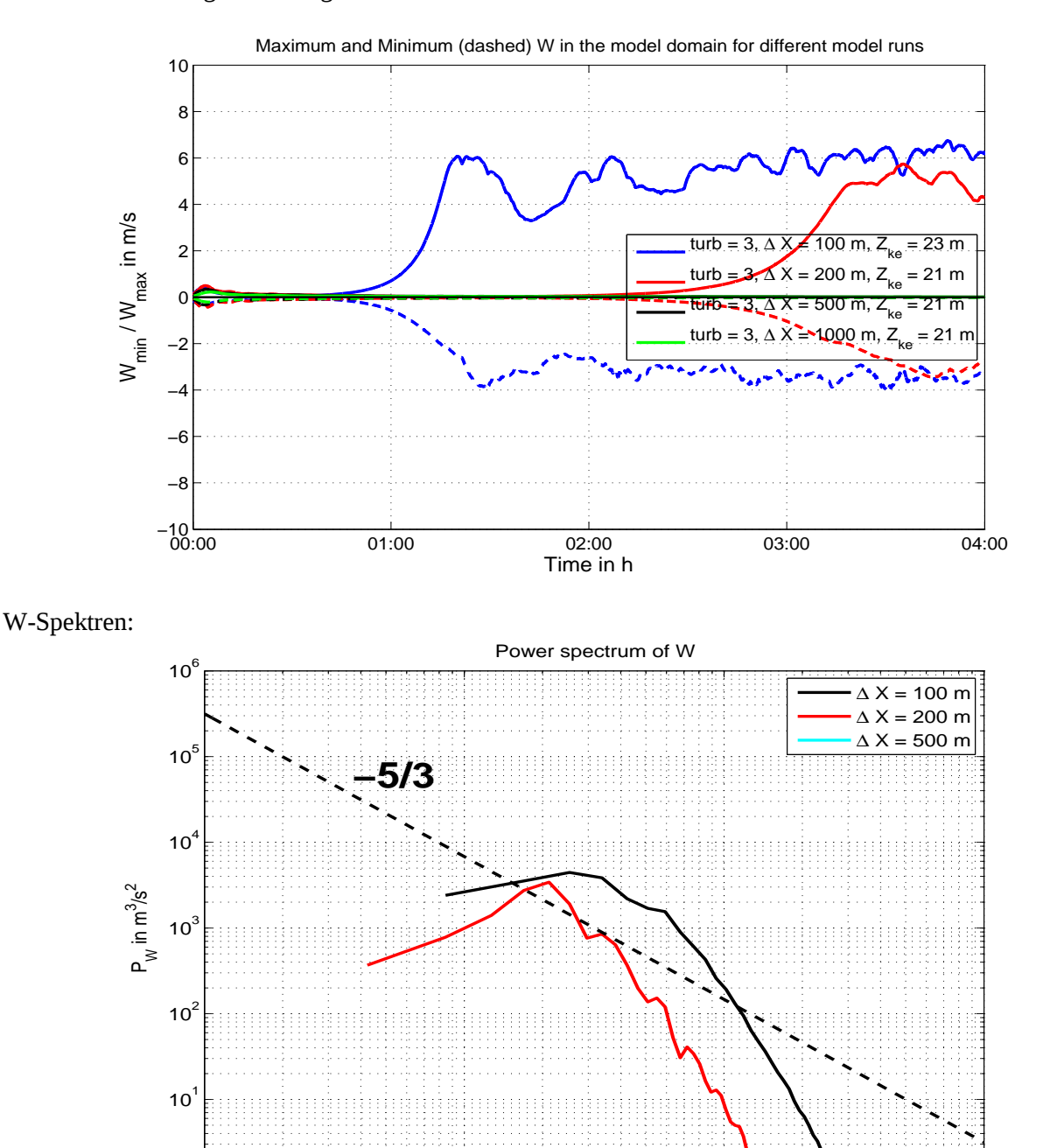

**Ergebnis: sehr niedrige Vertikalgeschwindigkeiten und sehr späte Auslösung von flacher Konvektion, bei dx = 500 wiederum überhaupt keine explizite flache Konvektion; in den Spektren noch weniger Energie bei den kleinen Skalen. Jedoch Energieerhaltung gut erfüllt (siehe letztes Kapitel).**

1/λ in 1/m

 $10^{-4}$  10<sup>-3</sup> 10<sup>-3</sup>

Mellor-Yamada 2.5 Turbulenzschema itype\_turb = 5 (3D) aus der COSMO-Version 3.19 mit folgenden Namelist-Settings:

l3dturb=.true., itype\_turb=5, l3dturb\_metr=.true.,

#### **und Kh = Kv**

Max./Min. Vertikalgeschwindigkeiten:

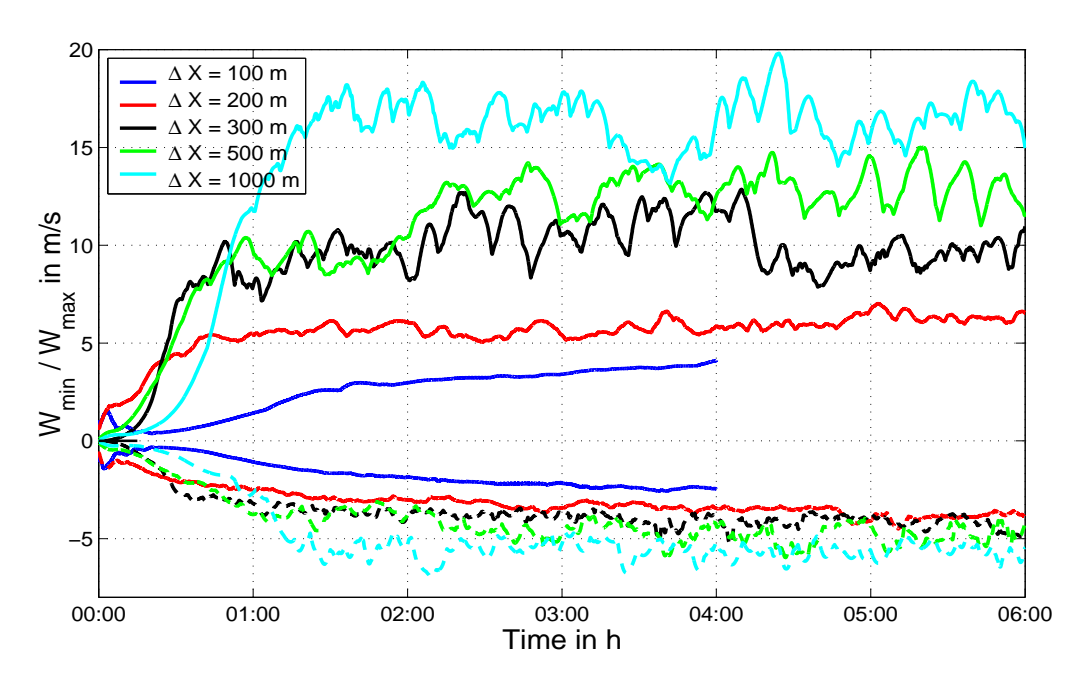

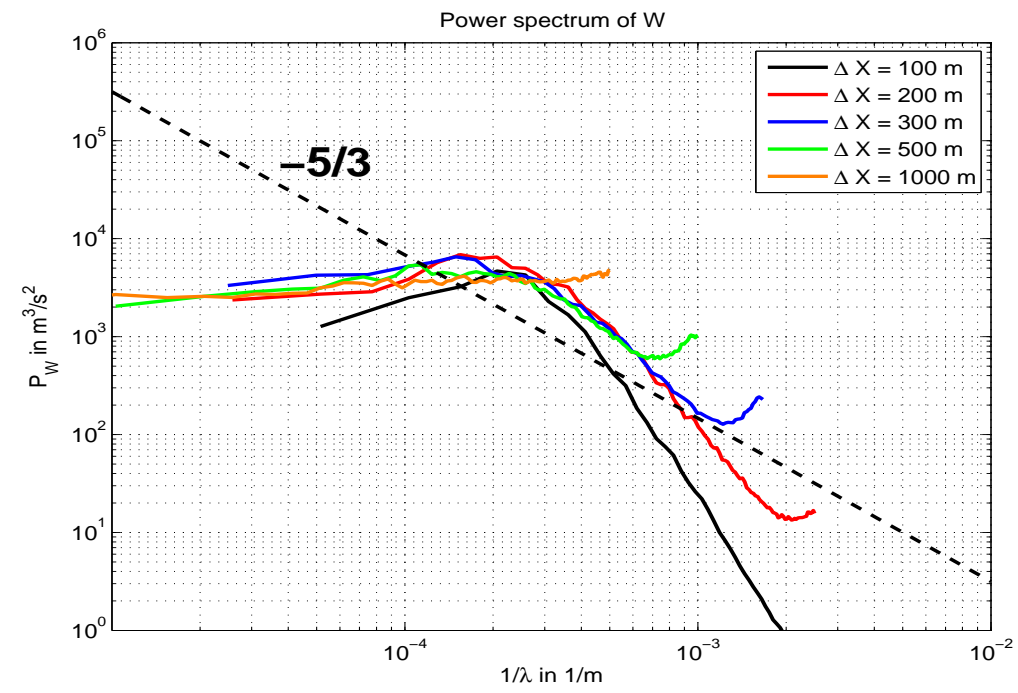

**Ergebnis: starke Abhängigkeit der Vertikalgeschwindigkeiten von der Gittermaschenweite, dabei recht niedrige Werte bei dx = 100 m und sehr hohe Werte bei dx = 1000 m. Ultraviolettkatastrophe. Energieerhaltung verletzt (siehe letztes Kapitel)**

Unverändertes Herzog- Turbulenzschema itype\_turb = 7 (3D) aus der COSMO-Version 3.19 mit folgenden Namelist-Settings:

l3dturb=.true., itype\_turb=7, l3dturb\_metr=.true.,

#### **und Kh = Kv**

Max./Min. Vertikalgeschwindigkeiten:

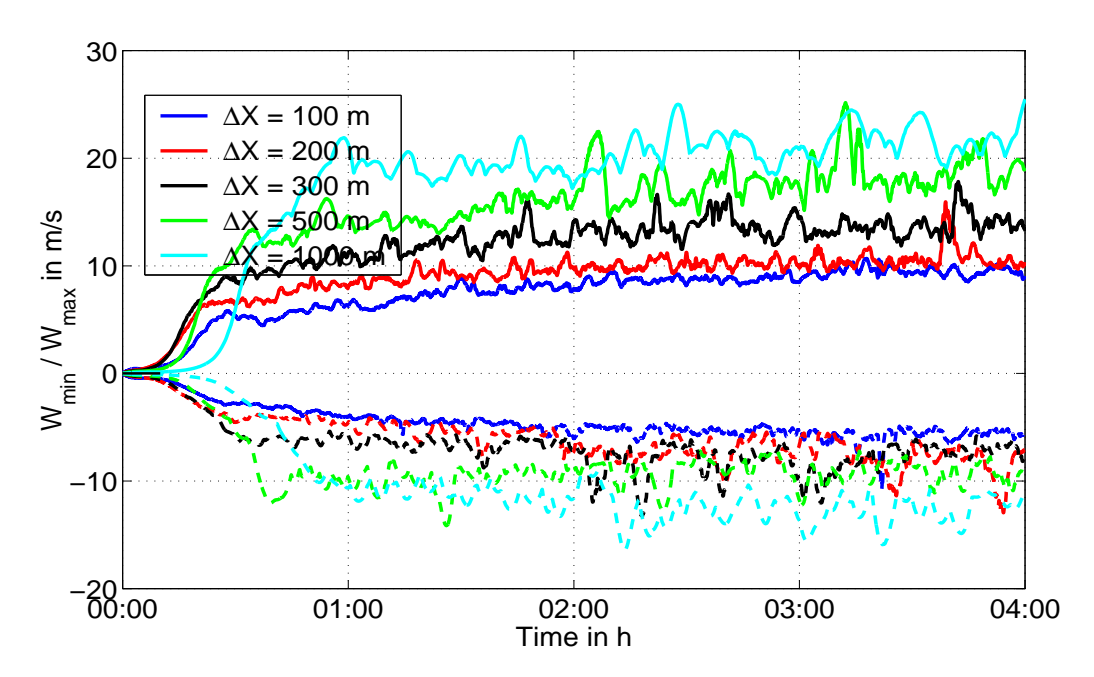

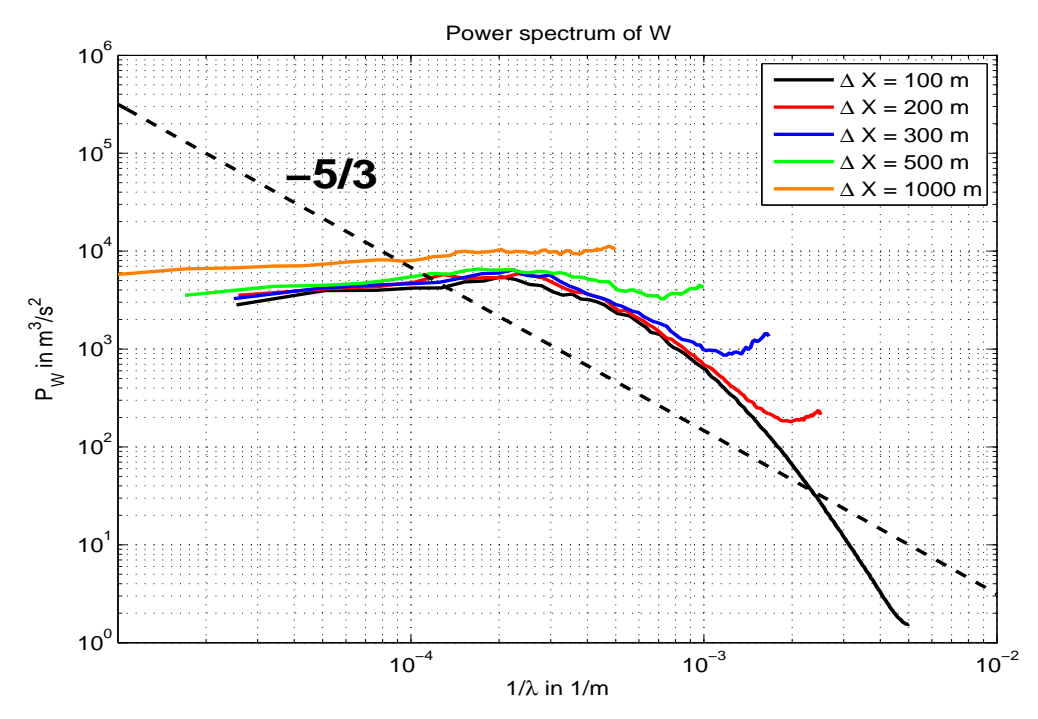

**Ergebnis: ebenfalls starke Abhängigkeit der Vertikalgeschwindigkeiten von der Gittermaschenweite, dabei normale Werte bei dx = 100 m und sehr hohe Werte bei dx = 1000 m. Ultraviolettkatastrophe. Energieerhaltung verletzt (siehe letztes Kapitel)**

Geändertes Herzog- Turbulenzschema itype\_turb = 7 (3D) aus der COSMO-Version 3.19 mit folgenden Namelist-Settings:

l3dturb=.true., itype\_turb=7, l3dturb\_metr=.true.,

und Kh =  $3$  Kv, dx-Bug korrigiert und  $c_s = 0.15$ 

Max./Min. Vertikalgeschwindigkeiten:

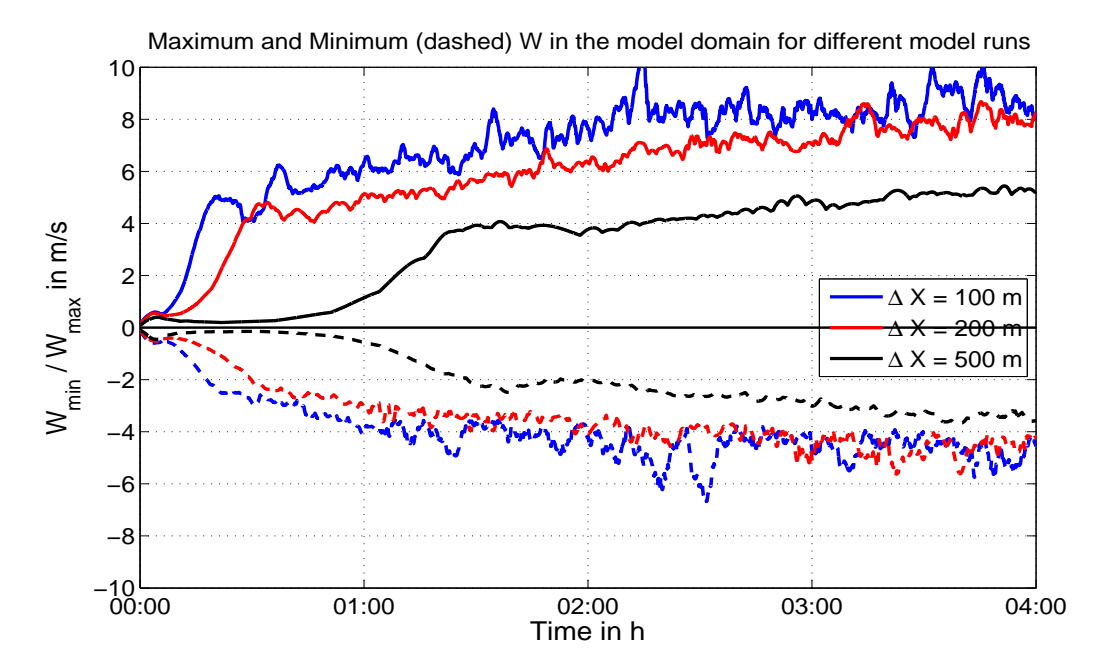

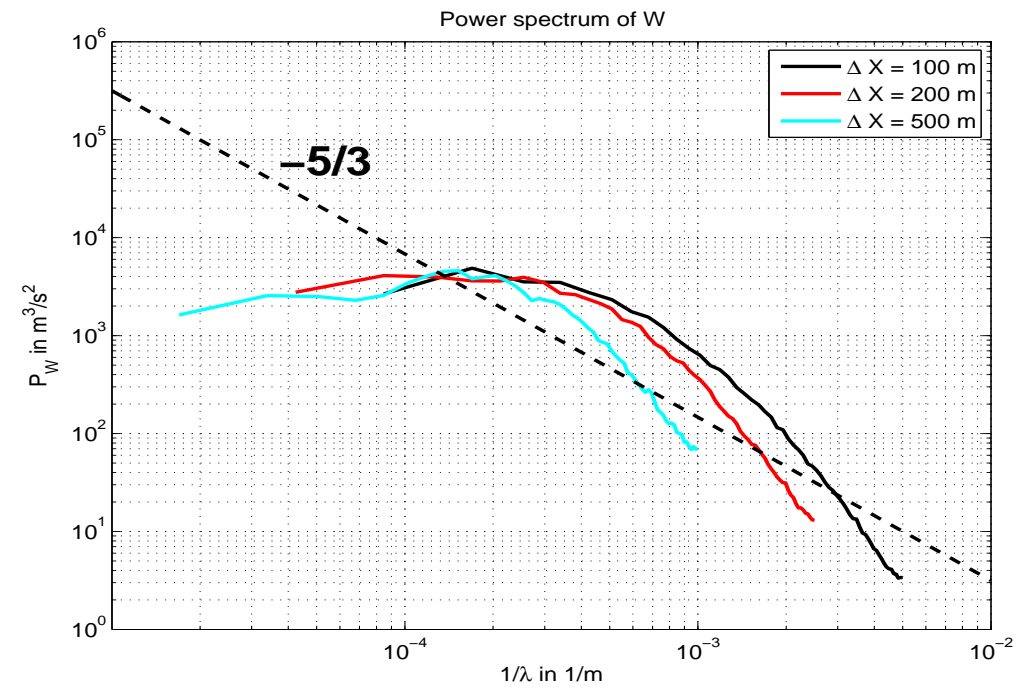

Ergebnis: "plausible" Spektren (bei den kleinen Skalen etwas zu stark gedämpft im Vergleich zu -5/3-**Gesetz, darür aber 2-4-dx-Wellen unterdrückt), plausible Vertikalgeschwindigkeiten, Energieerhaltung hinreichend erfüllt (siehe letztes Kapitel).**

### **Zur Energieerhaltung**

Die Energie, die durch Heizung der Bodenoberfläche als sensibler Wärmestrom (Verdunstung findet in unseren Simulationen nicht statt) eintritt, führt zur Heizung der Grenzschicht und zur Vergrößerung der kinetischen und potentiellen Energie, so dass sich (sehen wir einmal von der potentiellen Energie ab) aus der tatsächlich beobachteten Erwärmung und Erhöhung der kinetischen Energie zu einem bestimmten Zeitpunkt im Vergleich zum Anfangszustand ein effektiver mittlerer Wärmestrom abschätzen lässt, der wegen der Energieerhaltung dem vorgegebenen mittleren Wärmestrom entsprechen muss. Wenn nicht, dann wäre die Energieerhaltung verletzt und somit gäbe es im Modell ein Problem, z.B. eine "schlechte" oder nicht adäquate Turbulenzparametrisierung. Hiermit beschäftigt sich dieses Kapitel. Zuerst werden einige grundlegende Tatsachen im Zusammenhang mit der Energieerhaltung dargestellt, dann werden die einzelnen Terme der Energiebilanz anhand einiger vereinfachender Annahmen abgeschätzt, bevor, basierend auf diesen Abschätzungen, die Energieerhaltung bei den zuvor dargestellten Modellsimulationen nachgeprüft wird. Hieraus werden sich insbesondere weitergehende Aussagen über das für solche Simulationen "geeignetste" Turbulenzschema ergeben.

Generell besteht die Gesamtenergie Eges integriert über die Atmosphäre aus kinetischer Energie T, potentieller Energie V und innerer Energie U,

 $E_{ges} = T + V + U$ wobei

$$
T = \iiint_{V} \frac{\rho}{2} v^2 dV
$$
  
\n
$$
V = \iiint_{V} g\rho z dV
$$
 (relativ zum Meeresniveau)  
\n
$$
U = \iiint_{V} \rho u dV
$$

mit  $\rho$  = Dichte der Luft,  $g$  = Erdbeschleunigung,  $v$  = Geschwindigkeitsbetrag,  $V$  = Volumen der Atmosphäre, z = Höhe über Meeresniveau (Äquipotentialfläche) und u = spezifische innere Energie.

In einem adiabatisch abgeschlossenen System ist *Eges* eine Erhaltungsgröße. Wird von aussen (z.B. über den Unterrand) die Energie δQ zugeführt, verteilt sich dieser Energieeintrag auf die obigen Energiearten:  $\delta Q = \delta T + \delta V + \delta U$ 

Im Falle unserer Simulationen über einen Ausschnitt der Atmopsphäre mit vollperiodischen Randbedingungen und horizontal homogener Energiezufuhr über den Unterrand genügt es, wenn die Betrachtungen über horizontal gemittelte Größen durchgeführt werden:

$$
\hat{T} = \frac{T}{L_x L_y} = \int_0^\infty \frac{1}{2} \overline{\rho v^2} dz
$$
\n
$$
\hat{V} = \frac{V}{L_x L_y} = \int_0^\infty \overline{g} \overline{\rho z} dz \text{ (relativ zum Meeresniveau)}
$$
\n
$$
\hat{U} = \frac{U}{L_x L_y} = \int_0^\infty \overline{\rho u} dz ,
$$

wobei der obere Querstrich als horizontale Mittelung über das rechteckige Modellgebiet mit den Kantenlängen  $L_x$  und  $L_y$  zu verstehen ist. Es ergibt sich für die horizontal gemittelten Energiezufuhr pro Flächeneinheit

$$
\delta\hat{Q} = \delta\hat{T} + \delta\hat{V} + \delta\hat{U}
$$

Erfolgt die Zufuhr über ein Zeitintervall  $\Delta t$  und ist die Energiezufuhrrate wie in unserem Fall konstant (sensibler Wärmestrom am Unterrand  $\left\|H_0\right\|$  ), dann gilt

$$
\delta \hat{Q} = H_0 \Delta t
$$

mit  $\|\varDelta\,t\|$  = Zeit seit Modellstart. Für  $\|H_{_0}\|$ lässt sich umgekehrt die folgende zeitlich gemittelte Aufteilung in die einzelnen Energiearten definieren:

$$
H_0 = \frac{\delta \hat{Q}}{\Delta t} = \frac{\delta \hat{T}}{\Delta t} + \frac{\delta \hat{V}}{\Delta t} + \frac{\delta \hat{U}}{\Delta t} = H_{0T} + H_{0V} + H_{0U} .
$$

Wie diese (ggf. von  $\Delta t$  abhängige) Aufteilung erfolgt, darüber macht der Energieerhaltungssatz allein keine Aussage. Hierfür sind weitere Informationen notwendig, wie sie sich z.B. aus Impuls- oder Enstrophieerhaltung ergeben.

Andererseits kann zumindest eine Abschätzung anhand der Kenntnisse über die typischen Strömungsverhältnisse bei flacher Konvektion angegeben werden, welche im Folgenden angegeben wird.

Als erstes schätzen wir  $\delta \hat{T}$  ab:

$$
\delta \hat{T} = \hat{T}(t=\Delta t) - \hat{T}(t=0) =
$$
\n
$$
\frac{1}{2} \int_0^{\infty} \left| \overline{\rho(x,y,z,\Delta t)} v^2(x,y,z,\Delta t) - \overline{\rho(x,y,z,0)} v^2(x,y,z,0) \right| dz \approx
$$
\n
$$
\frac{1}{2} \int_0^{z_i} \left| \overline{\rho v^2} \right|_{skal, t=\Delta t} + \left| \overline{\rho v^2} \right|_{wrb, t=\Delta t} - \left| \overline{\rho v^2} \right|_{skal, t=0} - \left| \overline{\rho v^2} \right|_{wrb, t=0} \right| dz \approx
$$
\n
$$
\frac{1}{2} \int_0^{z_i} \overline{\rho_m} \left( \left| \overline{\overline{v^2}} \right|_{skal, t=\Delta t} - \left| \overline{v^2} \right|_{scal, t=0} \right) + \left| \overline{\overline{v^2}} \right|_{skal, t=\Delta t} - \left| \overline{v^2} \right|_{scal, t=0} \right) dz \approx
$$
\n
$$
\frac{z_i \widehat{\rho_m}}{2} \left( \left| \overline{\overline{v^2}} \right|_{skal, t=\Delta t} - \overline{\overline{v^2}} \right|_{skal, t=0} + \left| \overline{\overline{v^2}} \right|_{wrb, t=\Delta t} - \overline{\overline{v^2}} \right|_{wrb, t=0} \right) .
$$
\n
$$
z_i \text{ bezeichnet die Grenzschichthöhe, der Dach-Operator steht für eine vertikale Mittelu
$$

*z<sup>i</sup>* bezeichnet die Grenzschichthöhe, der Dach-Operator steht für eine vertikale Mittelung über [0,*z<sup>i</sup>* ]

und  $\rho_m$  stellt den Mittelwert der Luftdichte aus den beiden Zeitpunkten 0 und  $\Delta t$  dar. Der Index "skal" bezeichnet die skaligen, vom Modell explizit aufgelösten Strömungsanteile, während "turb" für subskalige Turbulenz steht. Die vier Terme in der letzten Zeile stellen also die gemittelten Geschwindigkeitsquadrate der skaligen und subskaligen Anteile zu den beiden Zeitpunkten  $t$  und  $\Delta t$ dar. Im Rahmen unserer Abschätzung nehmen wir an, dass für die in diesem Dokument behandelten Quasi-LES Simulationen die subskaligen Anteile nicht wesentlich größer sind als die skaligen (bei kleiner Gittermaschenweite können diese auch wesentlich kleiner sein), begnügen uns mit der Abschätzung der skaligen Terme und verwenden einfach dasselbe Ergebnis auch für die subskaligen Terme.

Die Wurzeln aus den gemittelten Geschwindigkeitsquadraten stellen "typische" Geschwindigkeitsskalen für die jeweiligen Zeitpunkte dar und können nun abgeschätzt werden. Für den Zeitpunkt 0 schätzen wir aus dem Anfangswindprofil einen Wert *v*<sub>0</sub> von 3 m/s ab, *z*<sub>*i*</sub> wird zu 2500 m und  $\overline{\rho_m}$  zu 1,0 kg/m<sup>3</sup> angesetzt. Der für  $\delta \hat{T}$  benötigte Anteil  $H_{0T}$  des mittleren Wärmestroms  $H_0$  kann dann aus der Formel<br>  $H = \frac{\delta \hat{T}}{T} \approx \frac{z_i \widehat{\rho}_m^2}{\sqrt{|\vec{r}_i|^2} + |\vec{r}_j|^2}$ nätzung neh<br>aligen Anto<br>iese auch v<br>a einfach da<br>en Geschw<br>und könne<br>Wert  $v_0$ <br>Anteil  $H_{0}$ <br>Anteil  $H_{0}$ <br>a der typis nicht wes<br>thich klein<br>e Ergebnis<br>keitsquad;<br>a abgeschi<br>3 m/s ab,<br>s mittlerer<br> $(\overline{v^2})_{skal, t=0}$ 

etzt. Der für 
$$
\delta \hat{T}
$$
 benötigte Anteil  $H_{0T}$  des mittleren Wärmestroms  $H_0$  kann dan

\n
$$
H_{0T} = \frac{\delta \hat{T}}{\Delta t} \approx \frac{z_i \widehat{\rho}_m}{\Delta t} \left( \left| \frac{\overline{v^2}}{\overline{v^2}} \right|_{\text{skal } t = \Delta t} - \left| \overline{v^2} \right|_{\text{skal } t = 0} \right) \right) \approx \frac{z_i \widehat{\rho}_m}{\Delta t} \left( \left| v_k + v_0 \right|^2 - v_0^2 \right)
$$

als Funktion von  $\Delta t$  und der typischen "konvektiven" Geschwindigkeitssteigerung  $v_k$  bestimmt werden. Die Ergebnisse finden sich in der folgenden Abbildung:

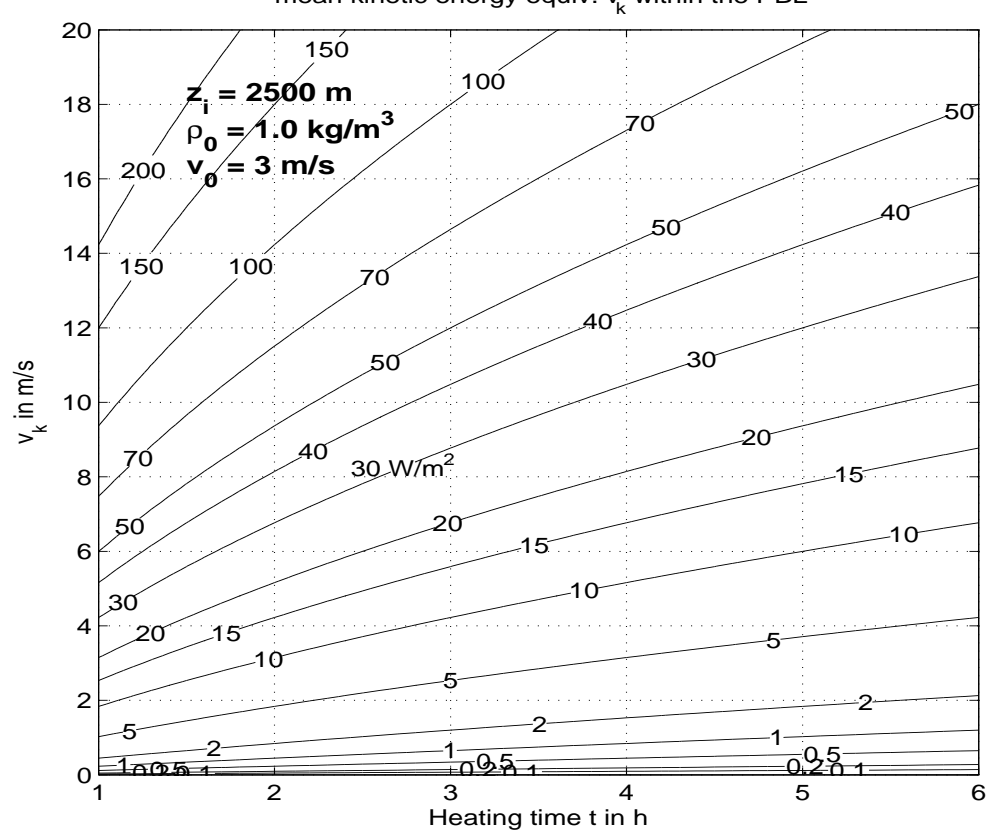

Mean surface heat flux during heating time t necessary to generate<br>mean kinetic energy equiv.  $v_{k}$  within the PBL

Nach beispielsweise  $\Delta t = 4$  h und einem zu dieser Zeit beobachteten  $v_k = 5$  m/s (typisch für voll ausge-

bildete flache Konvektion) würden ca. 10 W/m<sup>2</sup> (also nur rund 3 %) von  $\;H_{\,0}\;$  auf die kinetische Energie übertragen, bei *v<sup>k</sup>* = 10 m/s (ein recht hoher Wert) wären es rund 10 %. Darüberhinaus gilt, je länger

 $\Delta t$ , desto geringer wird dieser Anteil, was wiederum daran liegt, dass der Absolutbetrag der zugeführten Energie proportional zu  $\Delta t$  wächst, aber der kinetische Anteil bei voll ausgebildeter flacher Konvektion in etwa gleich bleibt. Im zeitlichen Mittel entfällt dann ein immer geringerer Anteil von H<sub>0</sub> auf die kinetische Energie.

Als nächstes werden  $\delta \hat{V}$  und  $\delta \hat{U}$  untersucht, der Gewinn an potentieller und innerer Energie durch vertikale Expansion beim und durch Erwärmen der Grenzschicht. Es wird sich später als sinnvoll erweisen, zuvor im Ausdruck für die Gesamtenergie die spezifische innere Energie durch die Enthalpie *h* zu ersetzen (wobei  $u = h - p/\rho$ ), so dass

 $\hat{V} + \hat{U} = \int_0^\infty \frac{1}{g \rho z} + \overline{\rho h} - \overline{p} \vert dz$ .

Mit der kalorischen Zustandsgleichung für ein ideales Gas *u*=*cvT* -*konst.* bzw. *h*=*c <sup>p</sup>T*-*konst.* und unter Zusammenfassung des ersten und dritten Terms im Integranden entsteht

$$
\hat{V} + \hat{U} = \int_0^\infty \left(\frac{\partial}{\partial \rho z} - \overline{p}\right) dz + \int_0^\infty \overline{\rho(c_p T + \text{konst.})} dz := \hat{V_p} + \hat{H}
$$

Weil wir lediglich an Änderungen dieser Größe interessiert sind, ist die Konstante in der kalorischen Zustandsgleichung unerheblich und wird im Folgenden zu 0 gewählt. *c<sup>v</sup>* und *c <sup>p</sup>* sind die spezifischen Wärmekapazitäten bei konstantem Volumen bzw. Druck.

Zunächst erfolgt eine Abschätzung des Terms *V p* . Allgemein sind hierfür Informationen über das gemittelte Vertikalprofil von Druck und Temperatur nötig, wofür wir folgende vereinfachenden Annahmen treffen:

- Mittelwerte von Produkten werden in den Integranden als Produkte von Mittelwerten angenähert, was bedeutet, dass die Abweichungen von den Mittelwerten innerhalb jeder Höhenschicht klein gegen die Mittelwerte sind bzw. sich im Mittel aufheben. **Der Einfachheit halber werden im Folgenden die Mittelungsquerstriche weggelassen und alle thermodynamischen Größen sind als Mittelwerte aufzufassen.**
- Der Ausgangszustand ist eine (stabil geschichtete) polytrope Atmosphäre mit einem konstanen vertikalen Temperaturgradienten  ${\gamma}_0$  (  $0 {<} {\gamma}_0 {<} g/c_p$  ), so dass  $T(z\;,t{=}0){=}T_{A0}{-}{\gamma}_0 z$  und  $p(z=0,t=0)=p_0$ .
- Nach der Zeit  $\Delta t$  hat sich eine konvektive Grenzschicht mit  $\gamma_1 = g / c_p$  entwickelt.
- Unterhalb von *z<sup>i</sup>* expandiert die Luftsäule beim Erwärmen vertikal, wobei *z<sup>i</sup>* größer wird, aber aufgrund verschwindendem Netto-Massenaustausch über diese Fläche hinweg der Druck *p<sup>i</sup>* in Grenzschichthöhe gleich bleibt. Wegen fehlendem seitlichem Massenaustausch gilt auch  $p(z=0, t=\Delta t) = p_0$ .
- Somit wird die Luftsäule oberhalb der Grenzschicht lediglich um einen gewissen Betrag angehoben, ohne dass sich am relativen Druck- und Temperaturverlauf innerhalb dieser Schicht etwas ändert. Somit bleibt dort insbesondere der vertikale Temperaturgradient  $\gamma_0$  während der gesamten Zeit konstant.
- Die horizontalen Mittelwerte gehorchen der hydrostatischen Grundgleichung  $\partial p = -q \rho \partial z$ .
- Effekte der Luftfeuchte werden vernachlässigt.

Die Skizze rechts verdeutlicht nocheinmal die angenommenen Profile und einige Variablen, die im Folgenden verwendet werden. Dann gilt:

$$
T_i = T_{A0} \left( \frac{p_i}{p_0} \right)^{\frac{R_i y_0}{g}}
$$

$$
T_{AI} = T_{A0} \left( \frac{p_i}{p_0} \right)^{\frac{R_i}{g} (y_0 - y_1)}
$$

mit  $R_i$  = Gaskonstante von trockener Luft, wodurch  $T_i$  und  $T_{AI}$  auf  $T_{AO}$  ,  $p_i$  und  $p_0$ zurückgeführt werden können.

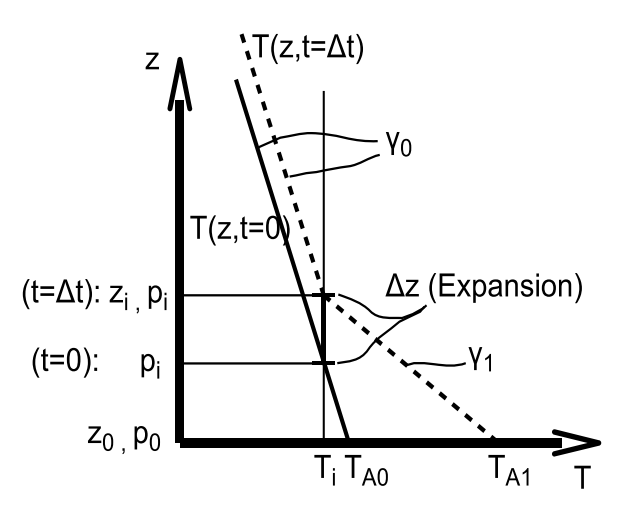

Das Integral in  $\hat{\bm{V}_p}$  kann noch auf den Druck transformiert werden, so dass

$$
\hat{V_p} \approx \int_0^\infty \left( g \rho z - p \right) dz \approx \int_{p_0}^0 \left( z(p) - \frac{R_t T(p)}{g} \right) dp = \int_0^{p_0} \left( \frac{R_t T(p)}{g} - z(p) \right) dp.
$$

Für  $T(\,p)\,$  und  $\,$   $z(\,p)\,$  gilt in einer polytropen Atmosphärenschicht

$$
T(p) = T_b \left(\frac{p}{p_b}\right)^{\frac{R_y y}{g}} = T_b - \gamma \left(z(p) - z_b\right)
$$

$$
z(p) = z_b + \frac{T_b}{\gamma} \left(1 - \left(\frac{p}{p_b}\right)^{\frac{R_y y}{g}}\right) ,
$$

wobei  $y$  den konstanten vertikalen Temperaturgradienten darstellt und sich die Größen mit Index "b" auf ein beliebiges Bezugsniveau innerhalb der Schicht beziehen.

Setzt man diese Beziehungen mit den entsprechenden Parametern für  $t=0$  in obige Gleichung für  $\hat{\overline{V}}_p$ ein, wählt  $z_b = z_0$  und  $T_b = T_0$  und führt die Integration aus, so folgt nach kurzer Rechnung  $\hat{V}_p(t=0) \approx -z_0 p_0$ .

Für  $t = \Delta t$  ergibt sich mit dem nun zweischichtigen Atmopsphärenaufbau entsprechend

$$
\hat{V}_p(t=\Delta t) \approx \int_0^{p_i} \left( \frac{R_i T(p)}{g} - z(p) \right) dp + \int_{p_i}^{p_0} \left( \frac{R_i T(p)}{g} - z(p) \right) dp ,
$$

was sich nach Einsetzen von  $\; \; T(p) \;$  und  $\;$  z $\; (p) \;$  mit den dann in den beiden Druckintervallen gültigen Parametern nach längerer Rechnung ebenfalls zu

 $\hat{V}_p(t = \Delta t) \approx -z_0 p_0$ berechnet. Somit gilt

$$
\delta \hat{V}_p = \hat{V}_p(t = \Delta t) - \hat{V}_p(t = 0) \approx 0
$$
  
und

$$
\delta \hat{Q} \approx \delta \hat{T} + \delta \hat{H} \text{ sowie}
$$
\n
$$
H_0 = \frac{\delta \hat{Q}}{\Delta t} \approx \frac{\delta \hat{T}}{\Delta t} + \frac{\delta \hat{H}}{\Delta t} = H_{0T} + H_{0H}.
$$

Das Gleichbleiben von  $\hat{\ V}_p$  bzw. Verschwinden von  $\delta \hat{\ V}_p$  , welches sich aus der gesamten potentiellen Energie und der reversiblen Kompressionsenergie zusammensetzt, kann dahingehend interpretiert werden, dass die zur Erhöhung des Potentials der Schicht oberhalb des Druckniveaus *p<sup>i</sup>* nötige Arbeit vollständig durch die Expansion der Schicht darunter geleistet wird und zu Lasten von deren Kompressionsenergie geht. Das Integral über beide Beiträge verschwindet.

Nun soll  $\delta \hat{H}$  bestimmt werden. Es gilt

$$
\hat{H} \approx \int_0^\infty \rho c_p T \, dz \approx -\frac{c_p}{g} \int_0^{p_0} T(p) \, dp
$$

und nach Einsetzen von  $\;T(\;p)\;$  mit den entsprechenden Parametern für die einschichtige ( $\;$   $t$  =0  $\;$  ) bzw. zweischichtige ( $t = \Delta t$ ) polytrope Atmopsphäre ergibt sich

$$
\delta \hat{H} = \hat{H}(t = \Delta t) - \hat{H}(t = 0)
$$
\n
$$
\approx \frac{c_p T_{A0} p_0}{g} \left[ \frac{1}{\frac{R_i y_1}{g} + 1} \left( \frac{p_i}{p_o} \right)^{\frac{R_i}{g} |y_0 - y_1|} \left( 1 - \left( \frac{p_i}{p_o} \right)^{\frac{R_i y_1}{g} + 1} \right) - \frac{1}{\frac{R_i y_0}{g} + 1} \left( 1 - \left( \frac{p_i}{p_o} \right)^{\frac{R_i y_0}{g} + 1} \right) \right] \right]
$$
\n
$$
= \frac{c_p p_0}{g} \left[ \frac{T_{A1}}{\frac{R_i y_1}{g} + 1} \left( 1 - \left( \frac{T_{A0}}{T_{A1}} \right)^{\frac{y_i + g/R_i}{y_i - y_0}} \right) - \frac{T_{A0}}{\frac{R_i y_0}{g} + 1} \left( 1 - \left( \frac{T_{A0}}{T_{A1}} \right)^{\frac{y_0 + g/R_i}{y_1 - y_0}} \right) \right] \right]
$$

Man beachte, dass  $T(p)$  für  $p < p_i$  (oberhalb der Grenzschicht) bei  $t=0$  und  $t=\Delta t$  identisch ist, weshalb dieser Ausdruck nur von Beiträgen innerhalb der Grenzschicht herrührt. Hinsichtlich  $\delta \hat{H}$  ist es demnach egal, welchen Verlauf  $\;T(\,p)\;$  oberhalb der Grenzschicht nimmt und für  $\;{\bf \boldsymbol{\gamma}}_0\;$  muss lediglich der Wert in Bodennähe, im Bereich der späteren konvektiven Grenzschicht, genommen werden.

Der obige Ausdruck für  $\delta \hat{H}$  erlaubt die Berechnung von  $\delta \hat{H}$  , wenn entweder  $\ T_{A0}$  ,  $\ p_i$  ,  $\ p_0$  und  $\gamma_0$  oder  $T_{A0}$ ,  $T_{A1}$ ,  $p_0$  und  $\gamma_0$  bekannt sind ( $\gamma_1 = g/c_p$ ).

Im Falle der hier behandelten idealisierten Modellsimulationen ist  $p_0 = 1000$  hPa,  $T_{A0} = 300$  K,  $y_0 \approx 0.00785$  K/m und  $T_{AI}$  entspricht der mittleren potentiellen Temperatur der konvektiven Grenzschicht. Die folgende Abbildung zeigt hierfür den äquivalenten zeitlich gemittelten Wärmestrom  $H_{\text{OH}} = \delta \hat{H} / \Delta t$  als Funktion von  $T_{\text{Al}}$  und  $\Delta t$  :

Mean surface heat flux during heating time t necessary to generate<br>mean enthalpy consistent to  $T_{A1}$  within the PBL

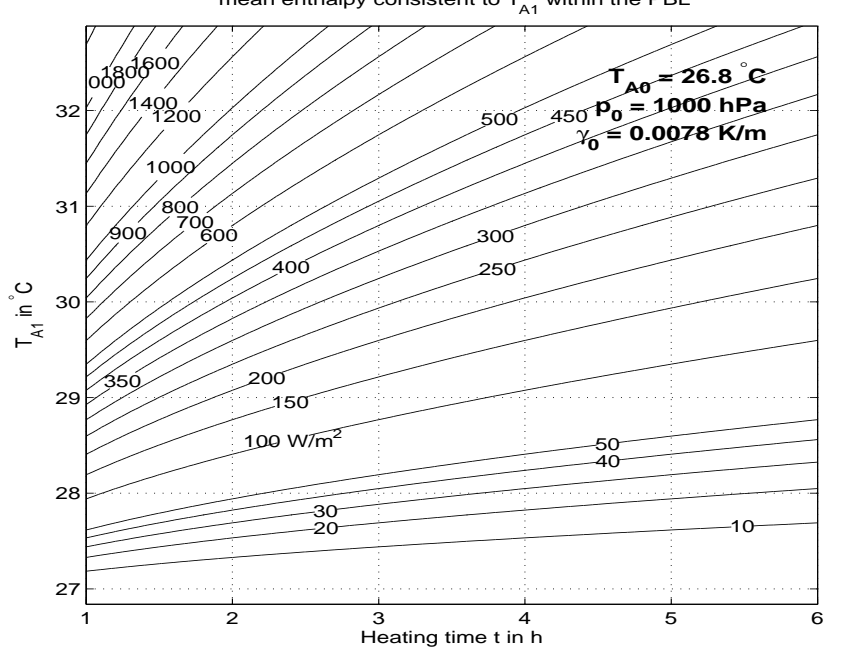

Und hier als Funktion des zu  $T_{A1}$  äquivalenten Drucks  $p_i$  in Grenzschichthöhe Mean surface heat flux during heating time t necessary to generate<br>mean enthalpy consistent to  $p_i$  within the PBL

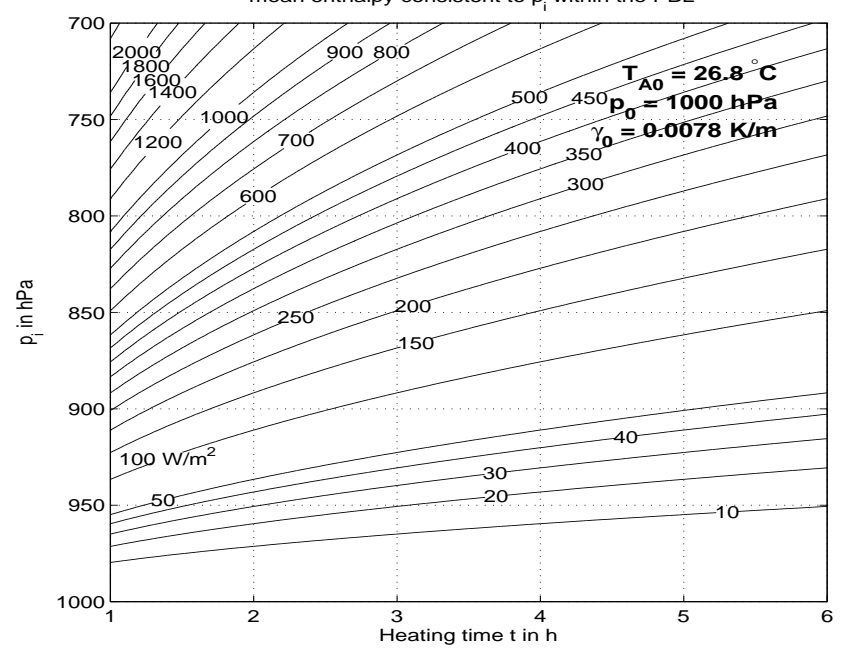

Vergleicht man die Größenordnungen von  $H_{\text{OH}}$  und  $H_{\text{OT}}$ , so stellt man fest, dass, je größer  $\Delta t$  und je kleiner  $\;{\bf \rm v}_{k}\;$  , desto dominanter ist  $\;H_{\rm 0H}\;$  in der Energieflussbilanz. Wenn bei einer Simulation wie im früher schon gegebenen Beispiel  $v_k = 5$  m/s nach 4 h Simulationszeit festgestellt wird, dann ist  $H_{0T}$ etwa 10 W/m², und bei  $\,H_{\,0}\,$  = 300 W/m $^{2}$  sind das gegenüber den übrigen Fehlern der Abschätzung zu vernachlässigende 3 %. Im Folgenden wird deshalb  $\delta \hat{Q} \approx \delta \hat{H}$  gesetzt und die Prüfung der Energieerhaltung durch Vergleich von  $\left|H_{\text{OH}}\right|$  mit  $\left|H_{\text{0}}\right|=$  300 W/m<sup>2</sup> vorgenommen.

Eigentlich könnte man die einzelnen Komponenten der Gesamtenergie auch direkt aus den Modellfeldern volumen-integrieren, aber das würde erfordern, dass man alle benötigten Felder in sehr hoher räumlicher Auflösung abgespeichert hat. Die oben hergeleitete Abschätzung basiert hingegen auf wenigen, einfach zu bestimmenden Parametern und ist sehr einfach anzuwenden.

Für die durchgeführten Modellläufe ergibt sich damit folgendes Bild, wobei *H*<sub>0H</sub> eigentlich ungefähr gleich 300 W/m<sup>2</sup> sein sollte:

![](_page_13_Picture_157.jpeg)

\*wie 4), aber kein Rauschen zu Simulationsbeginn und keine explizite Konvektion. Energieerhaltung ok. Rot: Zunahme mit  $\Delta X$  und/ oder Energieerhaltung verletzt

![](_page_13_Picture_4.jpeg)

Blau: keine nennenswerte explizite Konvektion, turb. Diff. zu groß. Flüsse rein subskalig

Grün: bestes Setup; recht realistische flache Konvektion und keine  $\Delta X$  -Abhängigkeit von  $H_{\text{off}}$ 

**Diese Tabelle zeigt, auch in Verbindung mit den früher gezeigten Spektren und max. und min. Vertikalgeschwindigkeiten, dass der Setup 6) der am geeignetsten für die in diesem Artikel beschriebenen Quasi-LES Simulationen ist.** Alle anderen Setups führen entweder zur nahezu vollständigen Unterdrückung von expliziter flacher Konvektion (zu starke turb. Diffusion) oder zu viel zu großen Vertikalgeschwindigkeiten (zu schwache turb. Diffusion), welche mit  $\Delta X$  zunehmen und mit einer Verletzung der Energieerhaltung einhergehen. Die Ursache für die Energieerhaltungsverletzung ist bisher unbekannt. Man erkennt aber auch, dass in Fällen mit sehr schwacher oder keiner expliziten flachen Konvektion die Energieerhaltung erfüllt ist, was bedeutet, dass zur Berechnung der subkaligen turbulenten Diffusion die Numerik korrekt implementiert ist.